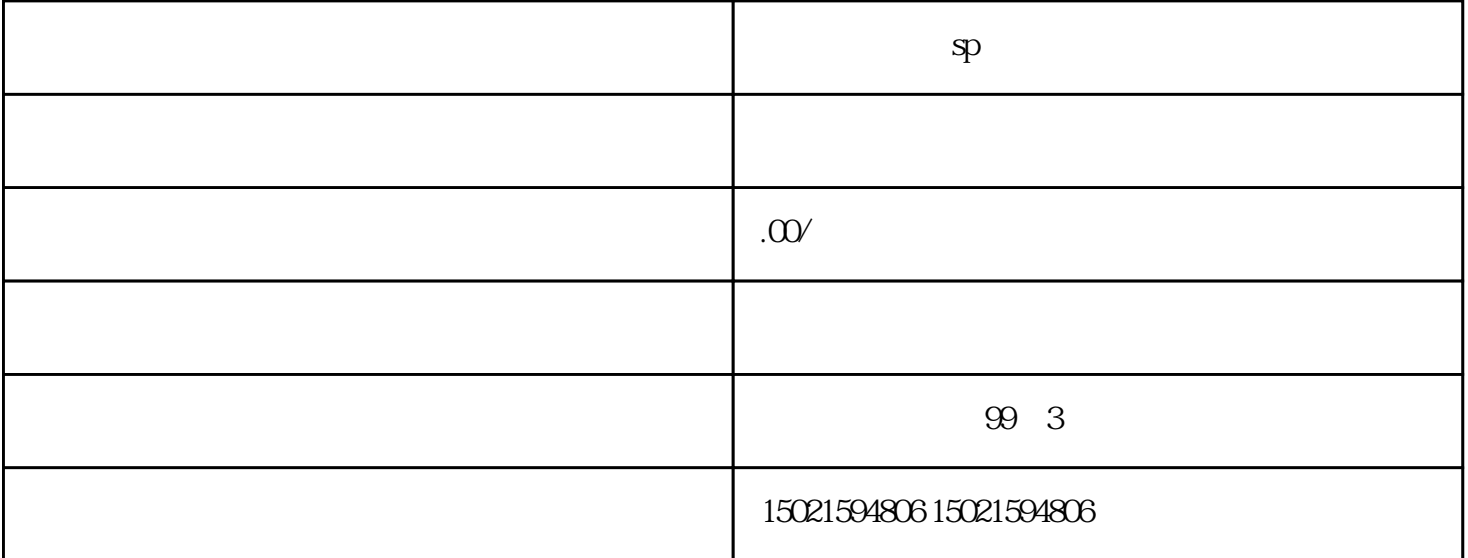

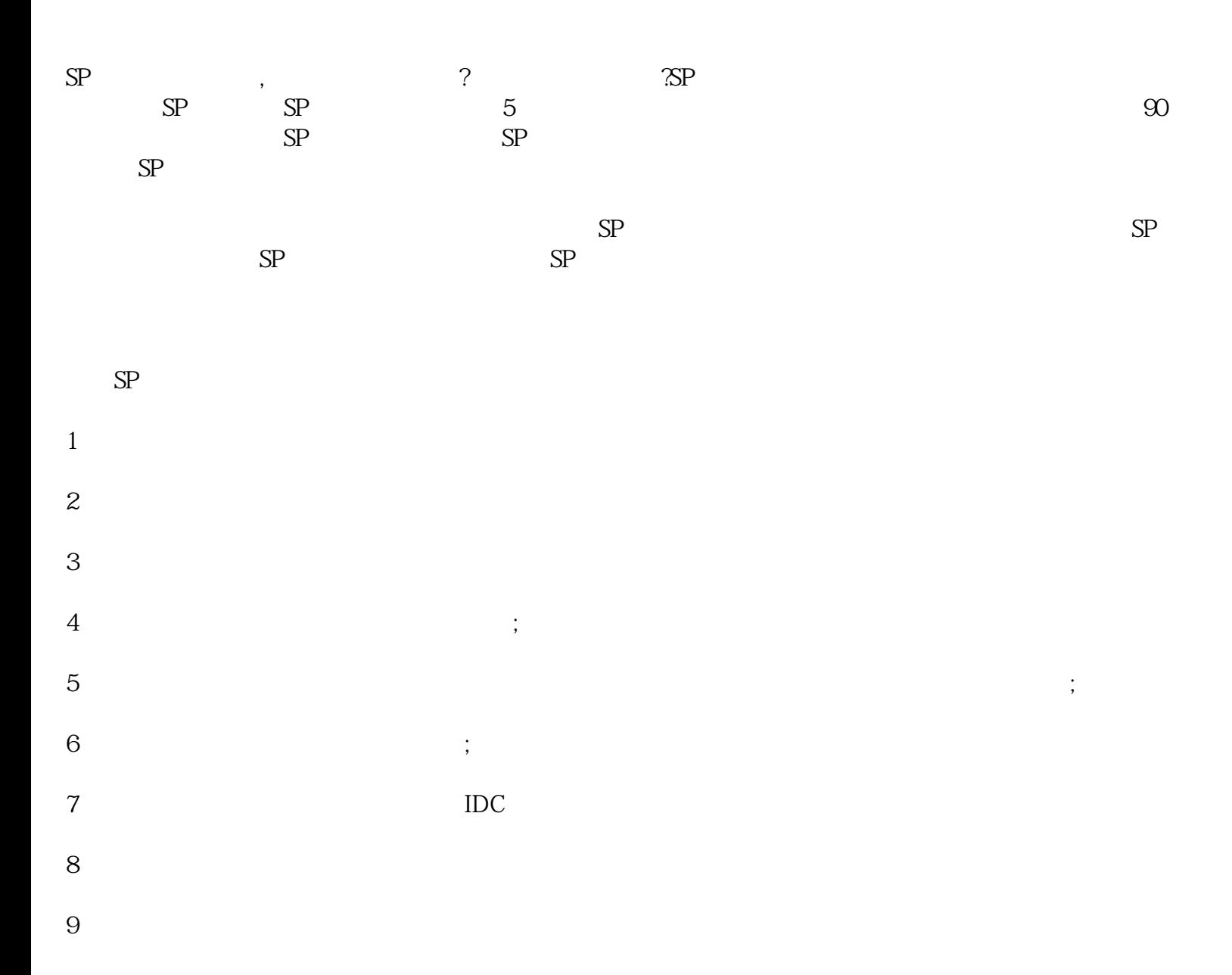

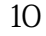

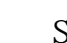

- $SP$  and  $SP$ 材料用以注销相关SP许可证资质:
	-
- $1$
- $2$
- 
- $3<sub>2</sub>$
- $4$
- $5\,$
- SP许可证续期流程:
- 1 SP
- $2<sub>1</sub>$
- $3 \sim$
- $4\degree$